PWDP, Lista 10 (zadania dodatkowe)

## D.1. Zbiór Mandelbrota, 10 pkt

Zaimplementuj podany algorytm i narysuj fraktal ze zbioru Mandelbrota dla kilku ustawień parametrów:

```
Dla każdego piksla rysunku (Px, Py) wykonaj:
{
       x0 = przeskalowana współrzędna x (np. leżąca w przedziale (-2.5, 1))
       y0 = przeskalowana współrzędna y (np. leżąca w przedziale (-1, 1))
       x = 0.0y = 0.0iteracja = 0
        max_iteracji = 1000
        dopóki ( x*x + y*y < 2*2 ORAZ iteracja < max_iteracji )
        {
               xtemp = x<sup>*</sup>x - y<sup>*</sup>y + x0y = 2^{*}x^{*}y + y0x = xtemp
               iteracja = iteracja + 1
        }
        kolor = alfa * (iteracja / max_iteracji)
        narysuj pixel w pozycji (Px, Py) o kolorze kolor
       }
```
Uwaga: współczynnik alfa proszę dobrać eksperymentalnie. (źródło: [http://en.wikipedia.org/wiki/Mandelbrot\\_set#Escape\\_time\\_algorithm\)](http://en.wikipedia.org/wiki/Mandelbrot_set#Escape_time_algorithm) Obraz zapisz na dysku w formacie PPM.

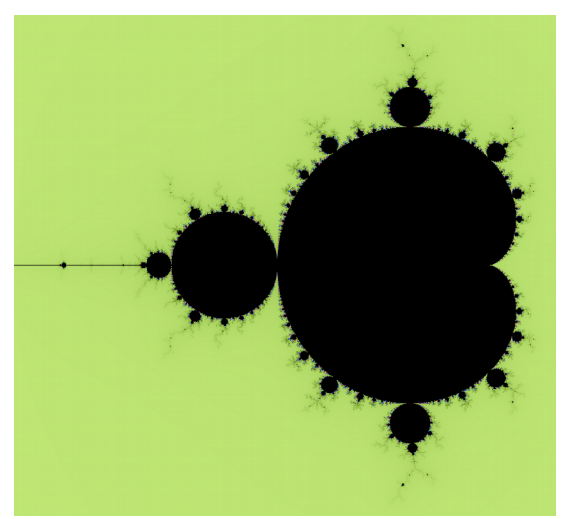

Autor: A. Wasiak